## Tabla de contenido

## Introducción 1

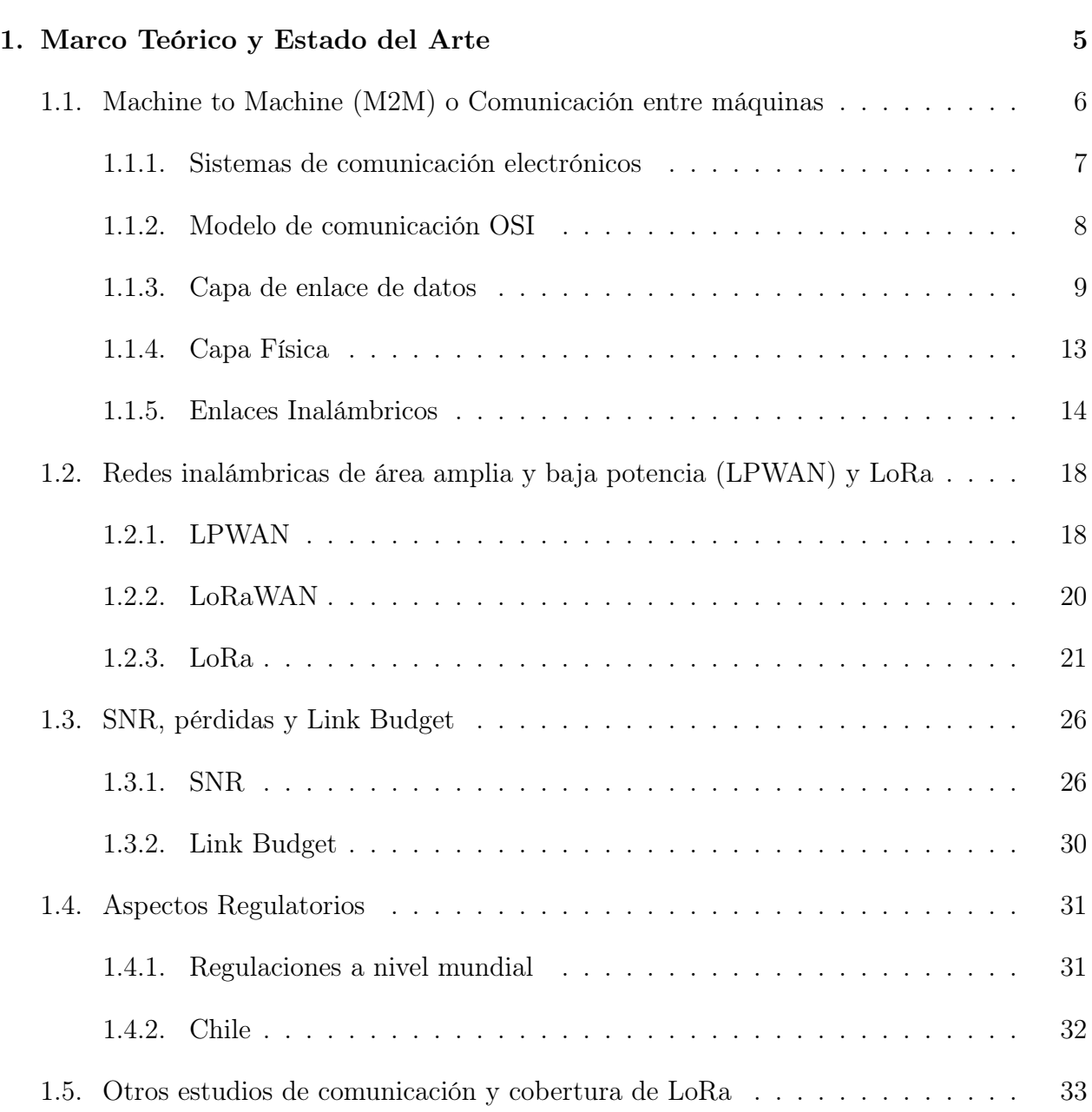

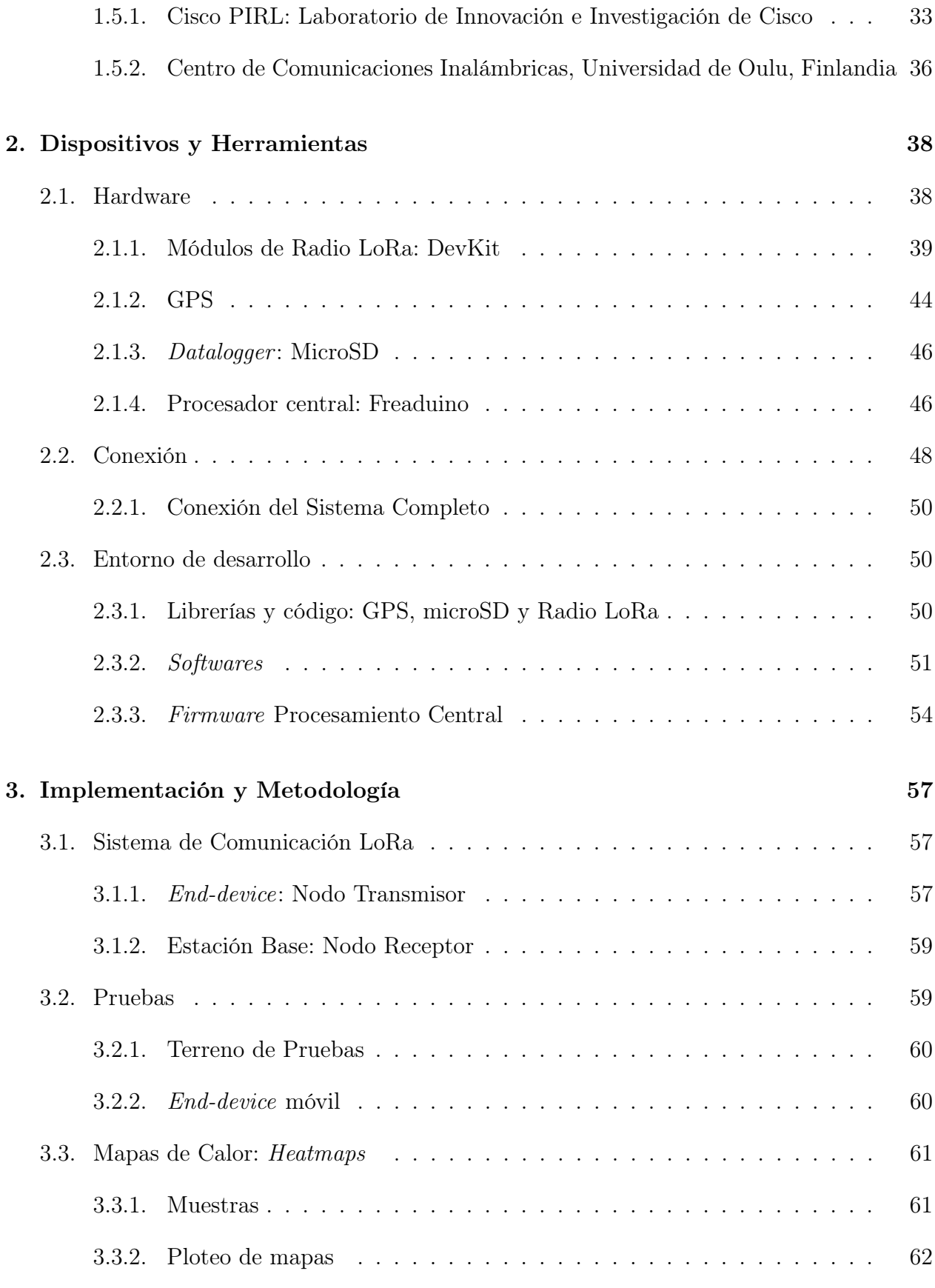

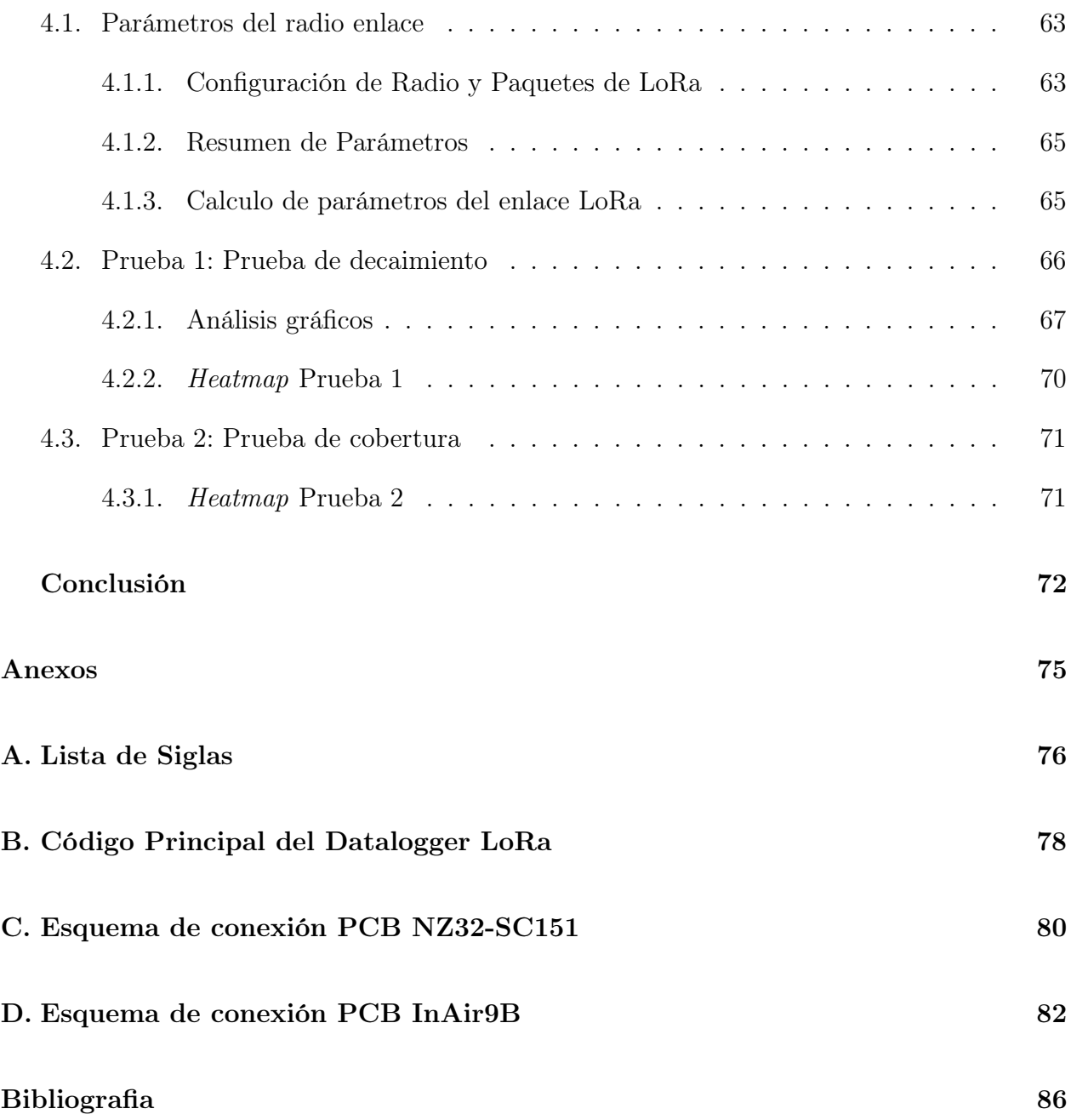